### การออกแบ บ หน่วยเลขคณ ิตแบ บ เชื่อมตรง

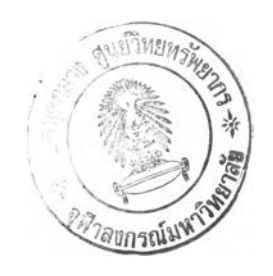

**นาย อติชาต โพธิพันธ์**

**วิทยานิพนธ์นี้เป็นส่วนหนึ่งของการศึกษาตามหล้กสูตรปริญญาวิทยาศาสตรมหาบัณฑิต สาขาวิชาวิทยาศาสตร์คอมพิวเตอร์ ภาควิชาวิศวกรรมคอมพิวเตอร์ คณะวิศวกรรมศาสตร์ จุฬาลงกรณ์มหาวิทยาลัย ปีการศึกษา 2548 ISBN 974-17-3942-7 ลิขสิทธิ้ของจุฬาลงกรณ์มหาวิทยาลัย**

DESIGN OF AN ON-LINE ARITHMETIC UNIT

÷

**Mr Atichart Potipunt**

**A Thesis Submitted เท Partial Fulfillment of the Requirements for the Degree of Master of Science Program เท Computer Science Department of Computer Engineering Faculty of Engineering Chulalongkorn University Academic Year 2005 ISBN 974-17-3942-7**

หัวข้อวิทยานิพนธ์ โดย สาขาวิชา อาจารย์ที่ปรกษา

การออกแบบหน่วยเลขคณิตแบบเชื่อมตรง นาย อติชาต โพธิพันธ์ วิทยาศาสตร์คอมพิวเตอร์ อาจารย์ ดร.อรรถสิทธิ้ สุรฤกษ์

คณะวิศวกรรมศาสตร์จุฬาลงกรณ์มหาวิทยาลัย อนุมัติให้นับวิทยานิพนธ์ฉบับนี้ เป็นส่วนหนึ่งของการศึกษาตามหลักสูตรปริญญามหาบัณฑิต

คณบดีคณะวิศวกรรมศาสตร์

(ศาสตราจารย์ ดร.ดิเรก ลาวัณย์ศึริ)

คณะกรรมการสอบวิทยานิพนธ์

ประกาศ องส์ คิกปรักษาโระธานกรรมการ

(รองศาสตราจารย์ ดร.ประภาส จงสถิตย์วัฒนา)

อาจารย์ที่ปรึกษา

(อาจารย์ ดร.อรรถสิทธิ้ สุรฤกษ์)

อาจารย์ที่ปรึกษาร่วม

(อาจารย์ดร.อาทิตย์ทองทักษ์)

 $\mu$   $\sqrt{2}$ 

(อาจารย์ เชษฐ พัฒโนทัย)

อติชาตโพธิพันธ์: การออกแบบหน่วยเลขคณิตแบบเชื่อมตรง (DESIGN OF AN ON-LINE ARITHMETIC UNIT) อ.ที่ปรึกษา : อ. ดร.อรรถสิทธิ้ สุรฤกษ์, อ. ที่ปรึกษาร่วม : อ. ดร.อาทิตย์ทองทักษ์, 44 หน้า. ISBN 974-17-3942-7.

ในงานวิจัยนี้ ผู้วิจัยได้ศึกษาทฤษฎีและอัลกอรึทึมการคำนวณทางคณิตศาสตร์แบบเชื่อม ตรงและได้เสนอการออกแบบหน่วยเลขคณิตที่ใช้ตัวดำเนินการแบบเชื่อมตรง โดยงานวิจัยนี้ให้ ความสนใจกับตัวดำเนินการพื้นฐานคือ การบวก การลบ และ การคูณ และได้วิเคราะห์หาข้อจำกัด ด้านข้อมูลนำเข้า คือ ขนาดของตัวเลข ระบบของตัวเลข และการแทนค่าของตัวเลขที่จะนำมา คำนวณ และข้อจำกัดด้านการออกแบบหน่วยเลขคณิต คือ ขนาดของวงจร และการควบคุม

จากการจำลองการทำงานหน่วยเลขคณิตแบบเชื่อมตรง พบว่า วงจรของตัวดำเนินการ บวกและตัวดำเนินการลบให้ผลลัพทัถูกต้องโดยไม่จำกัดขนาดของข้อมูลเข้า ส่วนวงจรของตัว ดำเนินการคูณให้ผลลัพท์ถูกต้องเมื่อข้อมูลเข้ามีขนาดไม่เกิน 64 ดิจิต แต่ถ้าต้องการนำวงจรของ ตัวดำเนินการคูณไปใช้งานข้อมูลเข้าที่มีขนาดมากกว่า 64 ดิจิตแล้ว ก็สามารถนำมาต่อขยาย เพิ่มเติมได้ และขนาดของหน่วยเลขคณิตที่มีตัวดำเนินการบวก ลบ และคูณที่ออกแบบได้ใช้ ปริมาณลอจิกเกตเท่ากับ 11406 เกต

ภาควิชา วิศวกรรมคอมพิวเตอร์............... สาขาวิชา...วิทยาศาสตร์คอมพิวเตอร์ ปีการศึกษา....2.5.4.8. ลายมือชื่ออาจารย์ที่ปรึกษาร่วม

**วิท ย าศ าส ต รํค อ ม พ ัวเต อ ริ** ลายมือชื่ออาจารย์ที่ปรึกษ"'....

#### # # 4571482021 : MAJOR COMPUTER SCIENCE

KEYWORD: ON-LINE ARITHMETIC / ARITHMETIC/LOGIC UNIT / ON-LINE PROCESSOR ATICHART POTIPUNT : DESIGN OF AN ON-LINE ARITHMETIC UNIT. THESIS ADVISOR: ATHASIT SURARERKS, PH.D., THESIS CO-ADVISOR : ARTHIT THONGTAK, Ph.D., 44 pp. ISBN 974-17-3942-7.

เท this thesis, we study theory and algorithm of on-line arithmetic and propose a design of arithmetic unit with on-line operator. We focus on some basic operators: adder, subtract and multiplier. We also analysis a constrain of input data that are the size of the input data system and digit representation system. We also consider some constrains of arithmetic unit design such as the size of circuit and controller.

From simulation result it is show that on-line addition and on-line subtraction can be correctly performed with infinity number of the input digits. On-line multiplier operator can process correctly with 64 digits or less. เท the case that the input has more than 64 digits, on-line multiplier can also be done with some extension units. เท conclusion, our arithmetic unit contains 11406 logic gates.

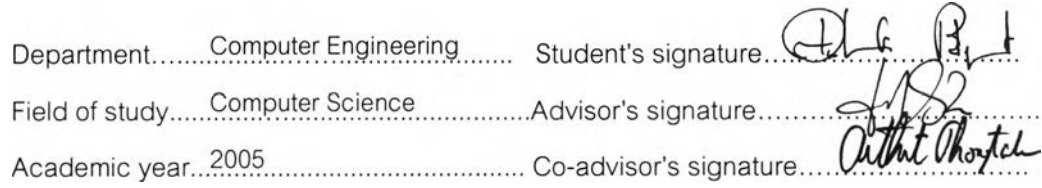

### กิตติกรรมประกาศ

วิทยานิพนธ์ฉบับนี้สำเร็จลุล่วงเป็นอย่างดีเพราะได้รับความช่วยเหลือและให้การสนับสนุนจาก บุคคลหลายท่านดังต่อไปนี้ อ.ดร.อรรถสิทธิ์ สุรฤกษ์ อาจารย์ที่ปรึกษาวิทยานิพนธ์ และ อ. ดร.อาทิตย์ ทองทักษ์อาจารย์ที่ปรึกษาวิทยานิพนธ์ ร่วม ซึ่งช่วยให้คำปรึกษา ข้อชี้แนะและดูแลในการทำ วิทยานิพนธ์

ขอขอบคุณ รศ ดร.ประภาส จงสถิตย์วัฒนา ประธานสอบวิทยานิพนธ์ และกรรมสอบ วิทยานิพนธ์ อาจารย์ เชษฐ พัฒโนทัย ที่ให้ความกรุณาในการตรวจสอบและให้คำแนะนำรวมทั้งแก้ไข ข้อบกพร่องต่างๆ ของวิทยานิพนธ์ฉบับนี้

ขอขอบคุณพี่ๆ เพี่อนๆ และรุ่นน้องทุกคนที่คอยช่วยเหลือและเป็นกำลังใจมาโดยตลอด ขอขอบคุณจุฬาลงกรณ์'มหาวิทยาลัยที่ได้ให้ความรู้และประสบการท!ในด้านต่างๆ ตลอดจน เป็นสถานที่ในการทำวิทยานิพนธ์

ขอขอบคุณบุคคลที่มิได้เอ่ยนามไว้ ณ ที่นี้ที่ช่วยให้คำปรึกษาและข้อแนะนำต่างๆ และสุดท้ายนี้ ผู้วิจัยใคร่ขอกราบขอบพระคุณบิดามารดาและครอบครัวที่เป็นกำลังใจและให้ การสนับสนุนในด้านต่างๆ ทำให้วิทยานิพนธ์ฉบับนี้สำเร็จลุล่วงไปด้วยดี

# สารบัญ

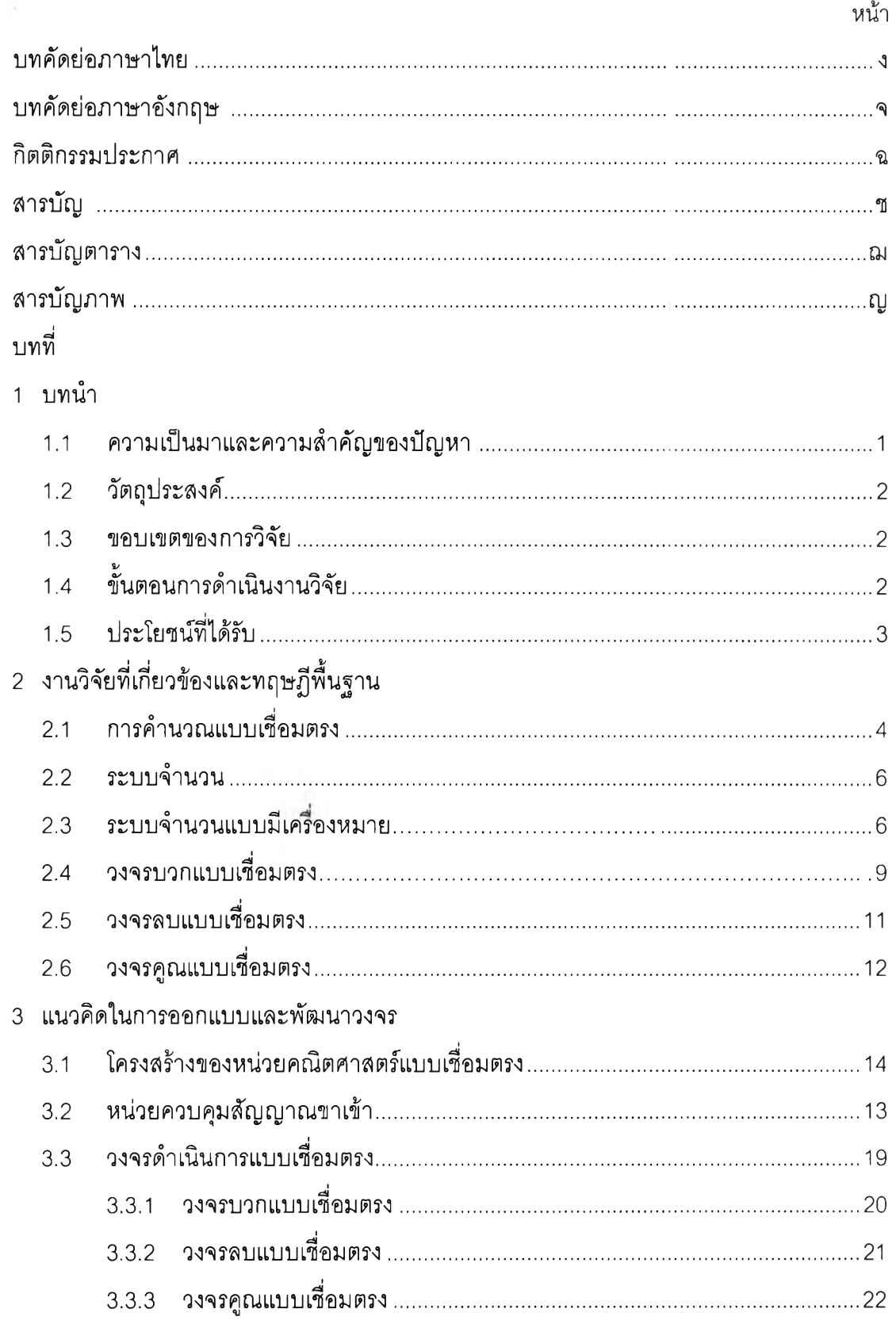

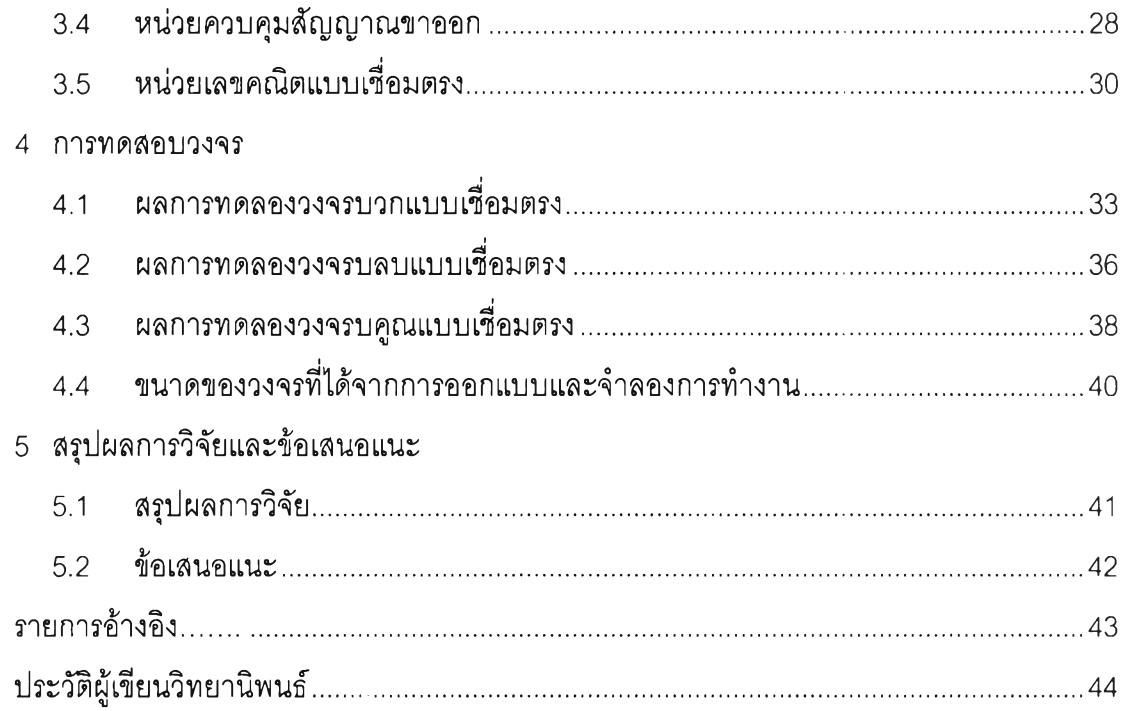

## **สาร'น้ญตาราง**

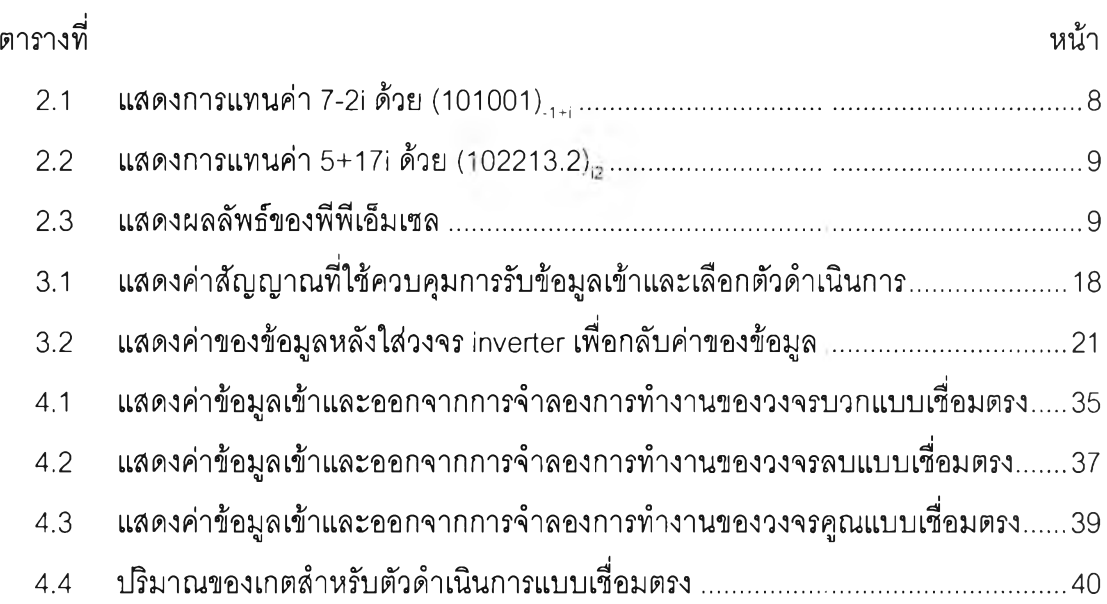

## สารบัญภาพ

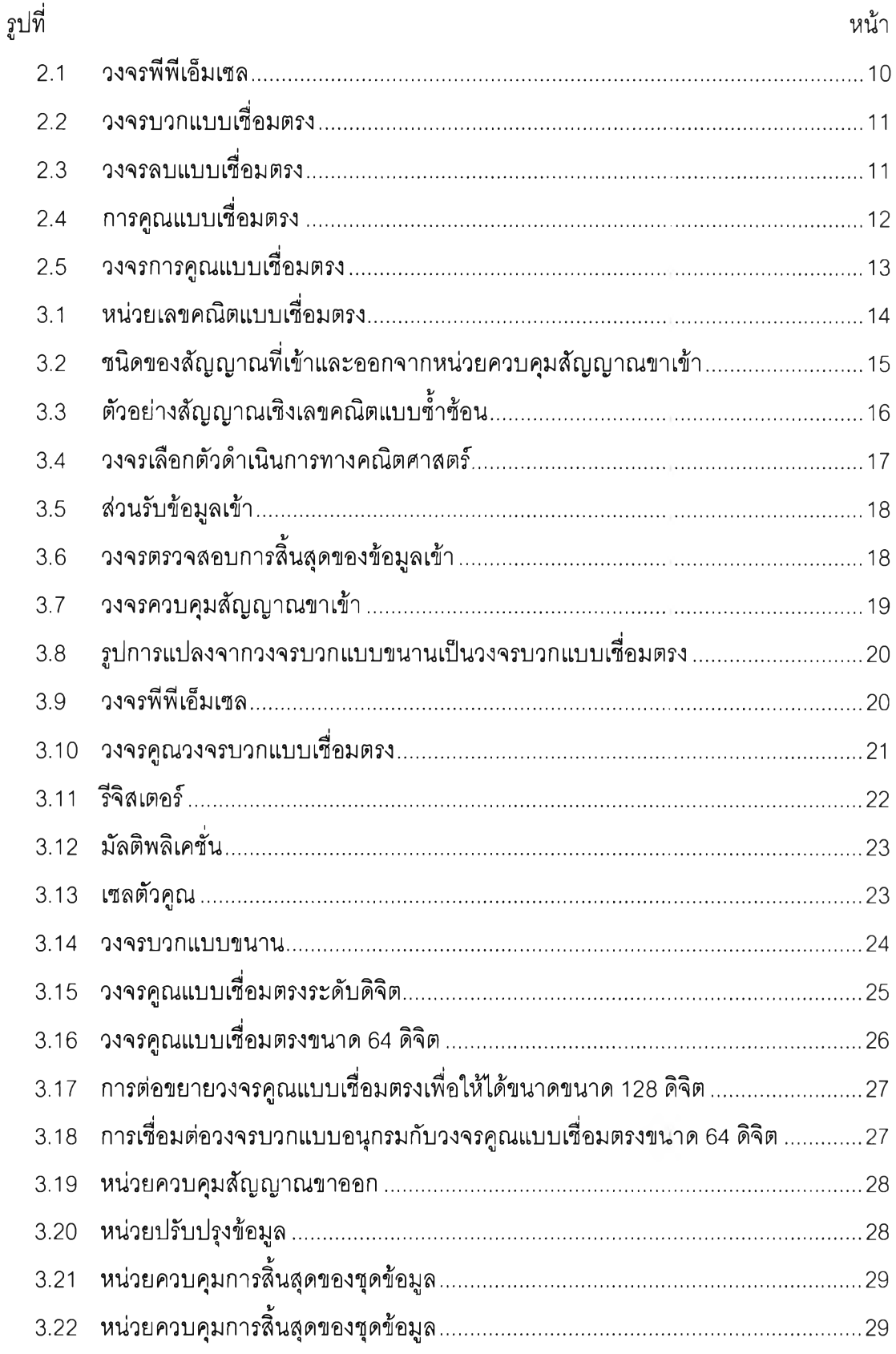

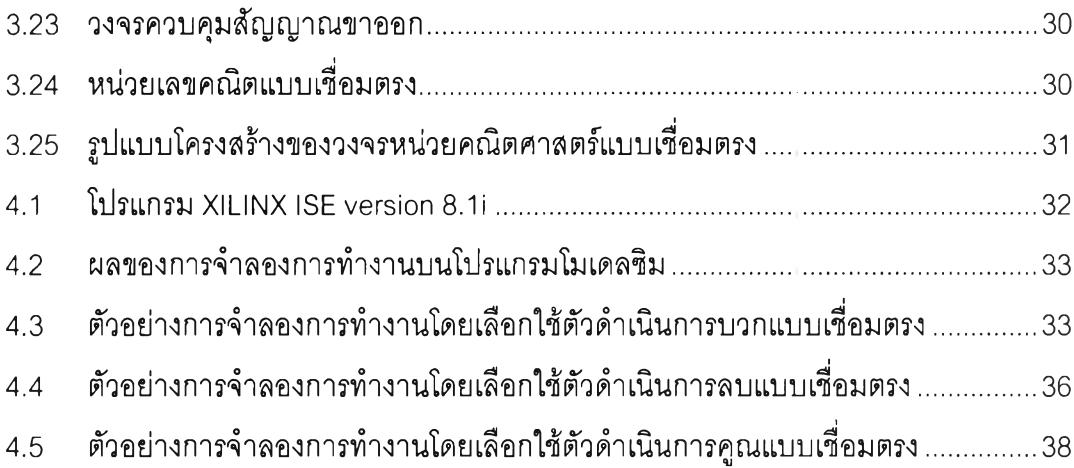